# <sup>1</sup>**1 Browser Binding**

## 2 **1.1 Overview**

3 The CMIS Browser Binding is intended to make it simpler for browser-based applications to find, create, 4 update and delete content stored in CMIS repositories. Also this binding is optimized for use in browser

5 applications, it can also be useful as a simpler HTTP based binding in other application models.

# 6 **1.2 Common Service Elements**

## 7 **1.2.1 Protocol**

8 HTTP shall be used as the protocol for service requests. HTTP GET shall be used for reading content 9 and HTTP POST shall be used for creating, updating and deleting content.

## 10 **1.2.2 Data Representation**

11 Browser applications are typically written in JavaScript and a popular lightweight data representation

12 format amongst JavaScript developers is JavaScript Object Notation (JSON) as described in RFC 4627

13 (see [http://www.ietf.org/rfc/rfc4627.txt\)](http://www.ietf.org/rfc/rfc4627.txt). So in this binding JSON shall be used to represent CMIS

14 repositories, folders, documents, relationships and policies.

### 15 **1.2.2.1 Mapping Schema Elements to JSON**

16 JSON only defines a few types, including Object, String, Number, Boolean, Null, and Arrays. Since not

17 all the types used in the CMIS schema have direct JSON equivalents, some explanation of mapping is

- 18 necessary.
- 19

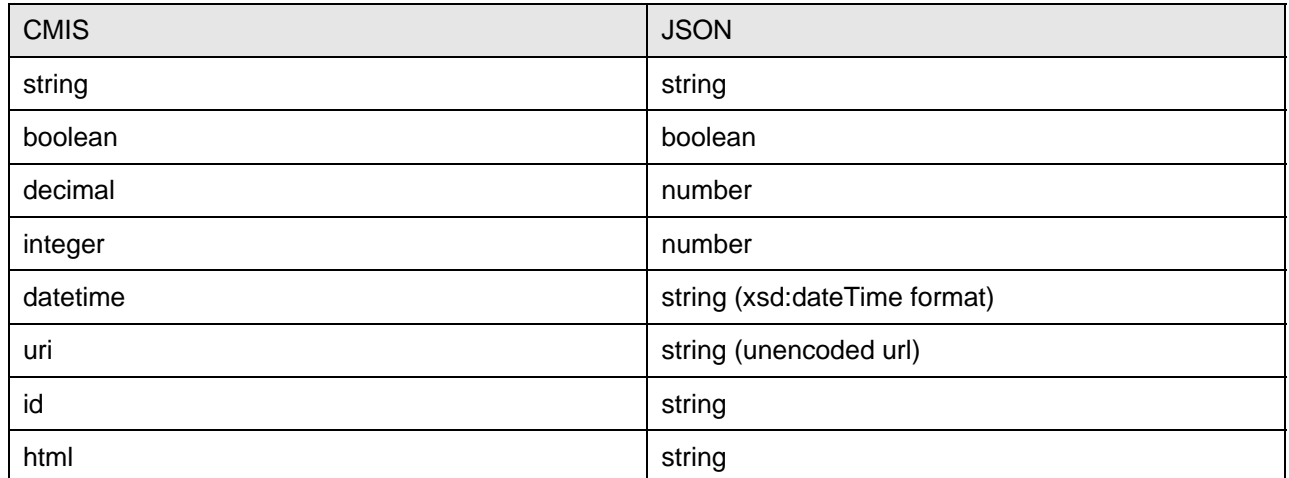

# 20 **1.2.3 Referencing Resources by Path and by Id**

21 Resources can be referenced using either the full path or by Id.

22

23 When path is used, URI used to address the resource shall be relative to the rootFolderUri returned 24 from the getRepositoryInfo service.

25

26 In the case of Id, the request parameter id shall be used.

```
27
```

```
28 Examples 
29 
30 Referencing an object by path. 
31 GET /cmis/repository/123/myFolder/myDocument 
32 
33 Referencing an object by id. 
34 GET /cmis/repository/123?id=0192018282
```
# 35 **1.2.4 Paging**

```
36
```

```
37 Since the number of objects returned from the navigation services can be huge, a mechanism for paging 
38 is provided. The optional input parameters defined on the navigation services, maxItems and
39 skipCount, shall be represented as HTTP request parameters of the same name. 
40 
41 A JSON object with the key "cmis: pageinfo" shall be present if the request parameter maxItems is
42 present. This object shall have the following JSON key/value pairs. 
43 
44 boolean hasMoreItems 
45 number numItems 
46 
47 See the description in Section 2.2.1.1 for the meaning of these parameters. 
48 
49 Example: 
50 
51 
52 GET /cmis/repository/123/myFolder?maxItems=10 HTTP/1.1<br>53 Host: www.example.com
53 Host: www.example.com<br>54 User-Agent: Mozilla/5
              User-Agent: Mozilla/5.0
55 
           56 {cmis:pageinfo": 
57<br>58
58 ThasMoreItems": true,<br>59 ThumItems: 127
             59 "numItems: 127 
60 }
```
63 64

61 } 62 . . .

# 65 **1.2.5 Multipart Forms**

66 Browser applications also typically use HTTP multipart forms as described in RFC 2388 (see 67 [http://tools.ietf.org/html/rfc2388\)](http://tools.ietf.org/html/rfc2388) to create and update content. This is especially useful for updating file 68 content with the addition of the FILE attribute in RFC 1867 (see [http://tools.ietf.org/html/rfc1867\)](http://tools.ietf.org/html/rfc1867). In this 69 binding, HTTP POST of multipart/form-data shall be to update content streams, and perform multiple 70 operations in a single POST.

## 71 **1.2.6 Namespaces**

72 JSON does not need to define namespaces since the scope of JSON object allows key/value pairs within

73 it to be uniquely referenced, but when it is becomes necessary to uniquely JSON objects because they

74 may otherwise conflict with repository-defined values, the prefix "cmis:" shall be used to identify objects

- 75 unique to this specification. For example, it is necessary to include the prefix "cmis:" in the JSON key
- 76 name for "cmis:name", for otherwise this could conflict with a repository defined property with a key of
- 77 "name" within the JSON object with a key of "properties".
- 78
- 79 But when not necessary to uniquely define a JSON object, the prefix shall be omitted so conserve space.
- 80 For example, "cmis: read" can be expressed as "read" in a JSON array since the array element will
- 81 only be referenced in the context of a specific CMIS property. As another example, it is not necessary to 82 use the prefix of "cmis:" in the JSON object with a key of "properties" since that key is already
- 83 unique within its containing object.
	- 84

85 *QUESTION***:** Is it worth the bother to make this distinction or should we just use the "cmis:" prefix 86 whenever we reference a CMIS schema element?

87 *COMMENT***:** We could get more savings by eliminating the prefix by using more JSON nesting, e.g. use a

- 88 "cmis: properties" key for a object to hold all the properties defined by the specification and a sibling 89 object with a key of "properties" to hold all the other properties.
- 90

# 91 **1.2.7 Authentication**

92 Authentication SHOULD be handled by the transport protocol.

# 93 **1.2.8 Return Codes**

94 HTTP Return Codes shall be used to indicate success or failure of an operation. Please see the HTTP 95 specification for more information on the HTTP status codes. These are provided as guidance from the 96 HTTP specification. If any conflict arises, the HTTP specification is authoritative.

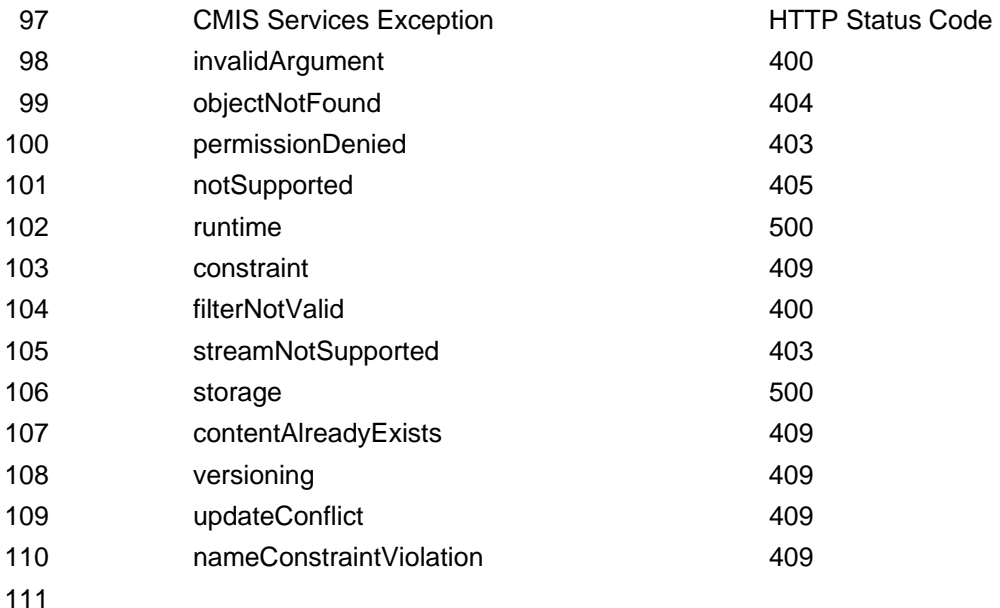

112 **1.3 Services** 

# 113 **1.3.1 Repository Services**

## 114 **1.3.1.1 getRepositories, getRepositoryInfo**

115 An HTTP GET operation shall be used to obtain a list of CMIS repositories, and information about each.

- 116 *QUESTION***:** do we want to treat these into separate services so a client can get just a simple list of
- 117 repositories without all the detailed properties?

### 118 **1.3.1.1.1 Inputs**

119 **None** 

### 120 **1.3.1.1.2 Outputs**

- 121 A set of JSON objects representing repositories. Each repository is represented as a JSON object, with
- 122 a key of repositoryId and key/value pairs representing each of the properties defined in the
- 123 cmisRepositoryInfoType schema.

### 124 **1.3.1.1.3 Exceptions Thrown & Conditions**

125 See section "General Exceptions"

### 126 **1.3.1.1.4 Example**

```
127 
128 GET /cmis/repositories HTTP/1.1<br>129 Host: www.example.com
                 Host: www.example.com
130 User-Agent: Mozilla/5.0 
131 
132 { "cmis: repositories" :
133 { 
                 "repository123" :
135 { 
136 "repositoryID": "repository123",<br>137 The metery Mame", "Repository 123
                   "repositoryName", "Repository 123",
138 The repository Description", "This is a CMIS repository",<br>139 The repositor Name": "Foo Inc.",
139 "vendorName" : "Foo Inc.",<br>140         "productName" : "Product B
140 "productName" : "Product Bar",<br>141 mproductVersion" : "1.0",
141 "productVersion": "1.0",<br>142 "rootFolderId": "123".
142 *rootFolderId" : "123",<br>143 *rootFolderUri" : "http
143 • TrootFolderUri" : "http://www.example.com/cmis/repository/123",<br>144 • MatestChangeLogToken" : "0123456789",
                   "latestChangeLogToken" : "0123456789",
145 "thinClientURI": "http://www.example.com/web/index.html",<br>146 "changesIncomplete": true,
146 "changesIncomplete" : true,<br>147 ThangesOnType" :
                   "changesOnType" :
148<br>149
149 "cmis:document", 
                       "cmis:folder"
151 ] 
152 "supportedPermissons" : "basic",<br>153           "propagation" : "objectonly",
153 "propagation": "objectonly",<br>154                 "permission": ["read", "writ
154 "permission" : ["read", "write", "all"], 
                   155 "permissionMapping" : 
156 [ 
157 ["canMoveObject.Source",["write","read"]],<br>158 ["canDelete.Object, ["write"]
                      ["canDelete.Object, ["write"]
159<br>160
160 "principalAnonymous" : "anon", 
                   "principalAnyone" : "any"
\begin{array}{cc} 162 \\ 163 \end{array} }
163 } 
164<br>165
                "repository456":
166 { 
167 The repository of "repository456",<br>168 The repository Name", "Repository 456
168 TepositoryName", "Repository 456",<br>169 TepositoryDescription", "This is a
169 The repository Description", "This is another CMIS repository",<br>170 The repository Manage "Inc.",
170 "vendorName" : "Bar Inc.",<br>171         "productName" : "Product F
171 "productName" : "Product Foo", 
                   "productVersion" : "1.0",
```

```
173 "rootFolderId" : "456", 
174 "rootFolderUri": "http://www.example.com/cmis/repository/456",<br>175 MatestChangeLogToken": "9876543210",
               "latestChangeLogToken" : "9876543210",
176 "thinClientURI" : "http://www.example.com/web/index.html", 
177 "changesIncomplete" : true,<br>178 "changesOnType" :
               "changesOnType" :
179 [ 
180 "cmis:document",<br>181 "cmis:folder"
                   "cmis:folder"
182 ] 
183 "supportedPermissons" : "basic",<br>184 "propagation" : "objectonly",
184 "propagation": "objectonly",<br>185           "permission": ["read", "writ
185 "permission" : ["read", "write", "all"],<br>186 "permissionMapping" :
                186 "permissionMapping" : 
187 [
                  ["canMoveObject.Source",["write","read"]],
189 ["canDelete.Object, ["write"]
\frac{190}{191} \frac{1}{\sqrt{25}}191 "principalAnonymous" : "anon", 
                "principalAnyone" : "any"
193 } 
194 } 
195 } 
196
```
- 197 **1.3.1.2 getTypeChildren**
- 198 **1.3.1.3 getTypeDescendants**
- 199 **1.3.1.4 getTypeDefinition**
- 200 **1.3.2 Navigation Services**
- 201 **1.3.2.1 getChildren**
- 202 An HTTP GET operation shall be used to obtain a list of the child folders and documents of a folder.

#### 203 **1.3.2.1.1 Inputs**

204 **Required** The resource on which the GET operation is performed shall be specified as an id, or as a 205 path. See section 1.2.3 for a description of how the id and path shall be specified.

- 206
- 207 **Optional** See section 2.2.3.1.1 for a list of the optional parameters for this service. When used, each 208 parameter shall be specified as a request parameter.

### 209 **1.3.2.1.2 Outputs**

- 210 A set of JSON objects representing folders and documents. Each child resource is represented as a 211 JSON object, with a key of the value of the "cmis: name" property of the child resource, with key/value
- 212 pairs in the object representing the properties of the child resource.

### 213 **1.3.2.1.3 Exceptions Thrown & Conditions**

214 See section "General Exceptions"

### 215 **1.3.2.1.4 Example**

```
216<br>217
217 GET /cmis/repository/123/myFolder?includePathSegment" HTTP/1.1<br>218 Host: www.example.com
218 Host: www.example.com<br>219 Muser-Agent: Mozilla/5
                 User-Agent: Mozilla/5.0
220
```

```
"myChildFolder 1" :
              "properties" :
225
\{/226 "cmis:objected" : "f1234567890",<br>227 "cmis:baseTypeId" : "cmis:folder
emis:baseTypeId" : "cmis:folder",<br>228 memis:objectTypeId" : "personnelRe
228 "cmis:objectTypeId" : "personnelRecords",<br>229 "cmis:createdBy" : "Gregory Melahn",
229 "cmis:createdBy" : "Gregory Melahn", 
230 "cmis"creationDate" : "2010-07-16T03:10:32.088-05:00", 
All modist "cmis"last Modified By" : "David Neuscheler",<br>232 modification Date" : "2010-07-22T0
232 "cmis"lastModificationDate" : "2010-07-22T05:18:52.018-05:00", 
233 "cmis:changeToken" : '1234567890", 
234 "cmis:parentId" : "f9876543210",<br>235 "cmis:path" : "/myChildFolder",
235 "cmis:path" : "/myChildFolder", 
                  236 "cmis:allowedChildObjectTypeIds" : 
237 [
                    "Type012", "Type345"
239 \frac{1}{240}240 "cmis:pathSegment" : "myChildFolder" 
\begin{array}{cc} 241 & & \\ 242 & & \end{array}243 } 
            245 "myChildDocument" : 
246 {<br>247
              "properties" :
248 {
a 249 mediatory cmis:objected" : "d1234567890",<br>250 mediatory cmis:baseTypeId" : "cmis:docume"
250 "cmis:baseTypeId" : "cmis:document", 
251 "cmis:objectTypeId" : "personnelRecord", 
252 "cmis:createdBy" : "Ryan McVeigh", 
253 "cmis"creationDate" : "2010-07-16T03:10:32.088-05:00", 
254 "cmis"lastModifiedBy" : "David Neuscheler", 
255 "cmis"lastModificationDate" : "2010-07-22T05:18:52.018-05:00", 
256 "cmis:changeToken" : '1234567890", 
                  257 "cmis:parentId" : "f9876543210", 
258                   "cmis:path" : "/myFolder/MyChildDocument",<br>259                 "cmis:isUmmutable" : false,
259 "cmis:isUmmutable" : false, 
260 "cmis:isLatestVersion" : true, 
261 "cmis:isMajorVersion" : false,<br>262 "cmis:isLatestMajorVersion" :
262 "cmis:isLatestMajorVersion" : false,<br>263 "cmis: versionLabel" : "1.1",
263 "cmis:versionLabel" : "1.1",<br>264 "cmis:versionSeriesId" : "v0
                  264 "cmis:versionSeriesId" : "v001", 
265 "cmis:isVersionSeriesCheckedOut" : true,<br>266 "cmis:versionSeriesCheckedOutBy" : "Greg
266 "cmis:versionSeriesCheckedOutBy" : "Gregory Melahn", 
267 "cmis: versionSeriesCheckedOutId" : "v001abc", 
268 "cmis:checkinComment" : "this is a change", 
269 "cmis:contentStreamLength" : 1002991, 
270 "cmis:contentStreamMimeType" : "application/pdf",<br>271 "cmis:contentStreamFileName" : "doc001.pdf",
271 "cmis:contentStreamFileName" : "doc001.pdf", 
                  272 "cmis:contentStreamUri" : 
273 "http://www.example.com/cmis/repository/123/myFolder/doc001.pdf" , 
275 }
```
221<br>222

{

}

244<br>245

}

- **1.3.2.2 getDescendants**
- **1.3.2.3 getFolderTree**
- **1.3.2.4 getFolderParent**
- **1.3.2.5 getObjectParents**
- **1.3.2.6 getCheckedOutDocs**
- **1.3.3 Object Services**
- **1.3.3.1 createDocument**
- **1.3.3.2 createDocumentFromSource**
- **1.3.3.3 createFolder**
- **1.3.3.4 createRelationship**
- **1.3.3.5 createRelationship**
- **1.3.3.6 createPolicy**
- **1.3.3.7 getAllowableActions**
- **1.3.3.8 getObject**
- **1.3.3.9 getProperties**
- **1.3.3.10 getObjectByPath**
- **1.3.3.11 getContentStream**
- **1.3.3.12 getRenditions**
- **1.3.3.13 updateProperties**
- **1.3.3.14 moveObject**
- **1.3.3.15 deleteObject**
- **1.3.3.16 deleteTree**
- **1.3.3.17 setContentStream**
- **1.3.3.18 deleteContentStream**
- **1.3.4 Multi-filing Services**
- **1.3.4.1 addObjectToFolder**
- **1.3.4.2 removeObjectFromFolder**
- **1.3.5 Discovery Services**
- **1.3.5.1 query**
- **1.3.5.2 getContentChanges**
- **1.3.6 Versioning Services**
- **1.3.6.1 checkOut**
- **1.3.6.2 cancelCheckOut**
- **1.3.6.3 checkin**
- **1.3.6.4 getObjectOfLatestVersion**
- **1.3.6.5 getPropertiesOfLatestVersion**
- **1.3.6.6 getAllVersions**
- **1.3.7 Relationship Services**
- **1.3.7.1 getObjectRelationships**
- **1.3.8 Policy Services**
- **1.3.8.1 applyPolicy**
- **1.3.8.2 removePolicy**
- **1.3.8.3 getAppliedPolicies**
- **1.3.9 ACL Services**
- **1.3.9.1 getACL**
- **1.3.9.2 applyACL**